Joget Workflow

1.

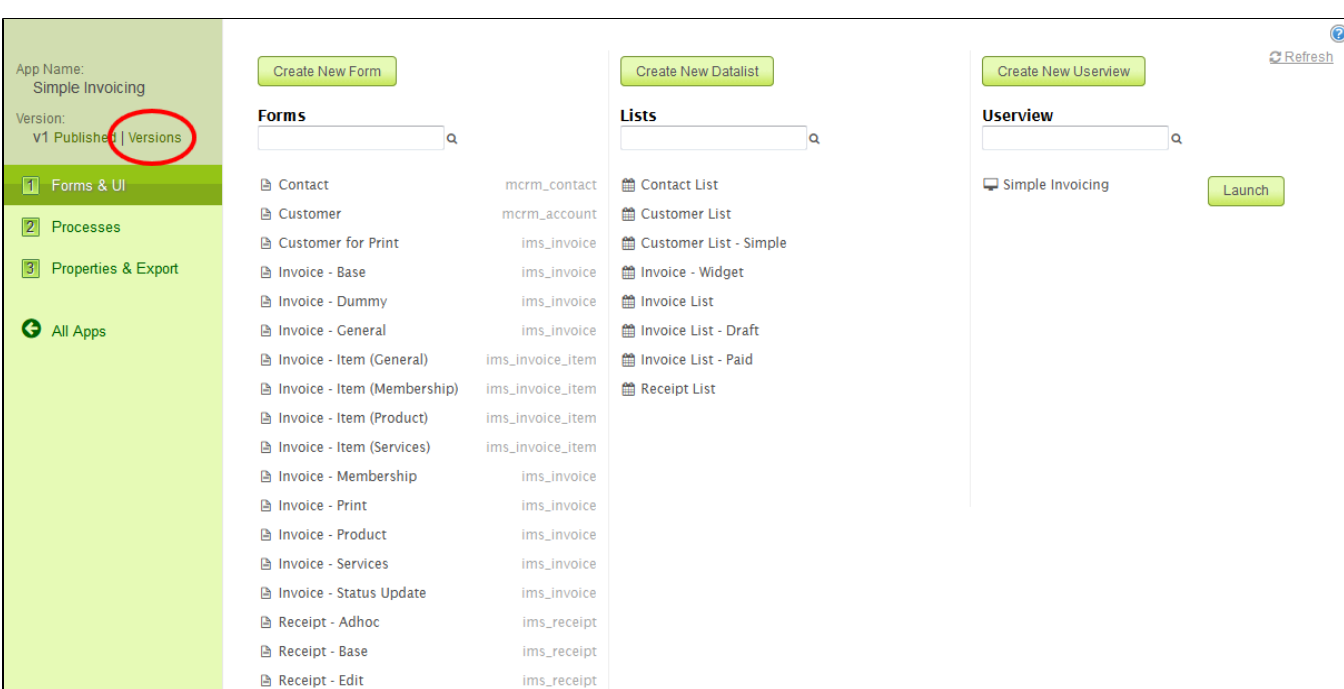

<u>""</u>

 $2.$ ""

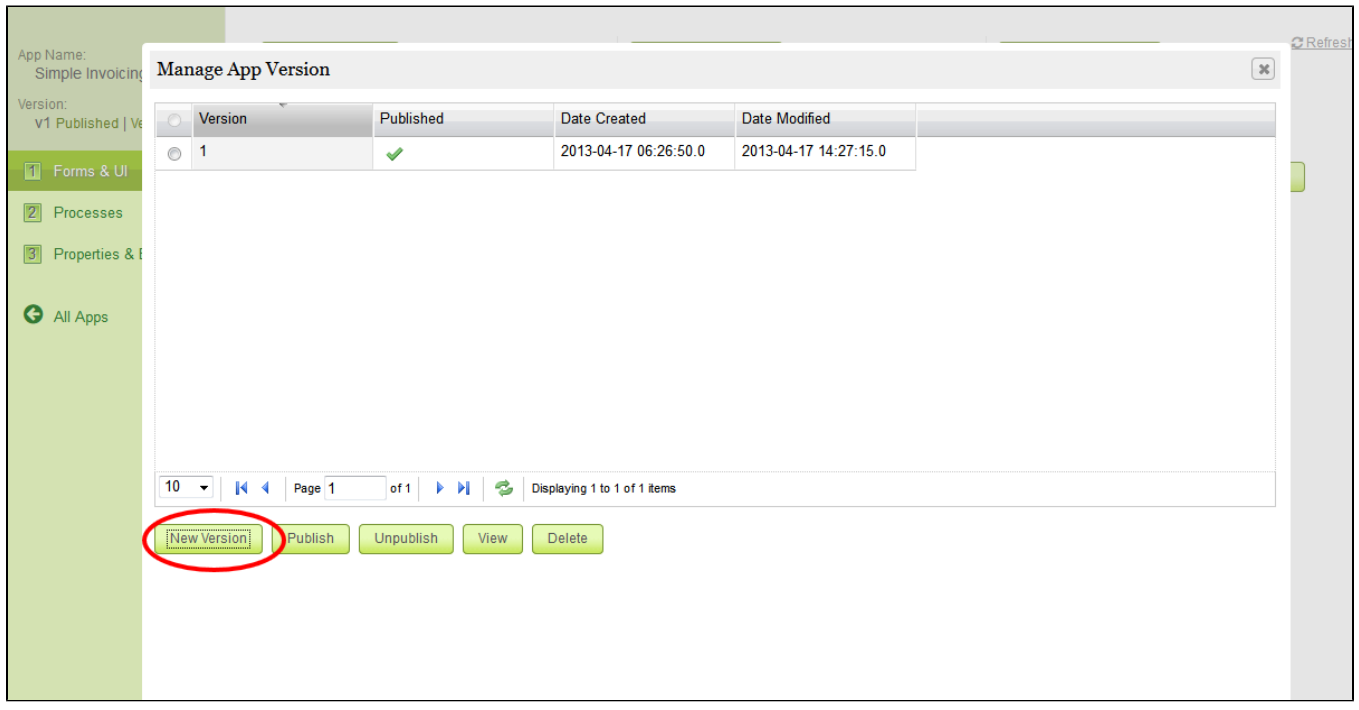

3.""

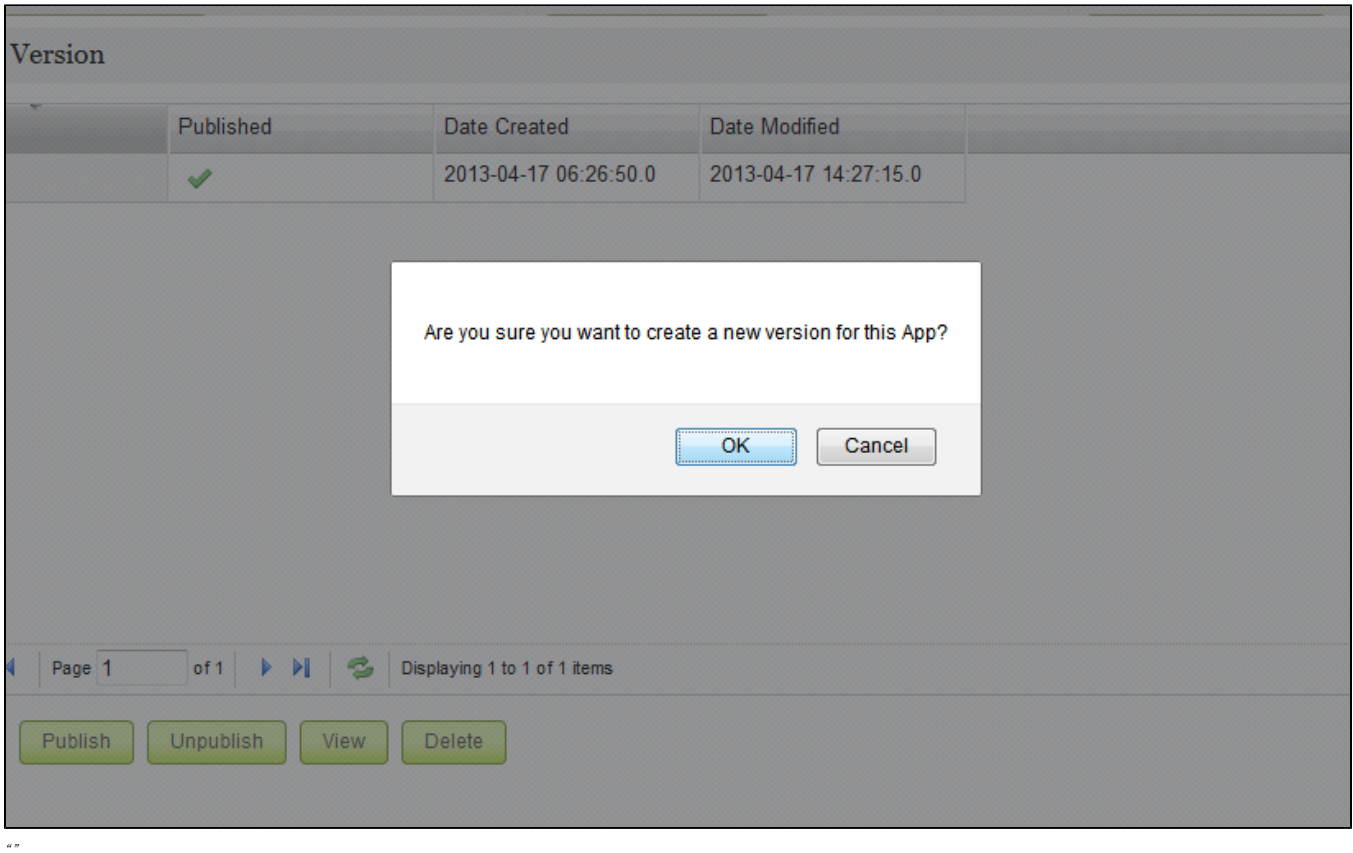

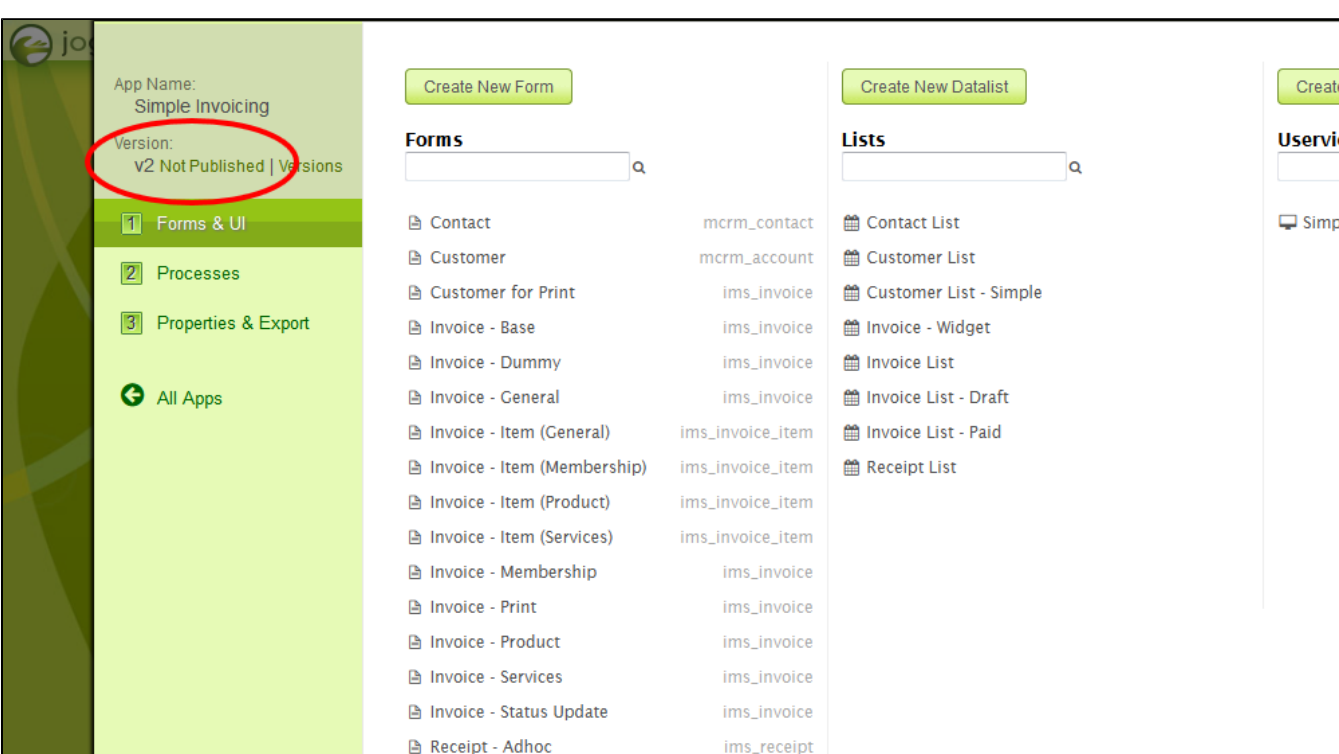

 $a_{\sqrt{2}}$ "  $a$ "

 $\mathfrak{q}$ 

## 5. " "  $2$  " " "

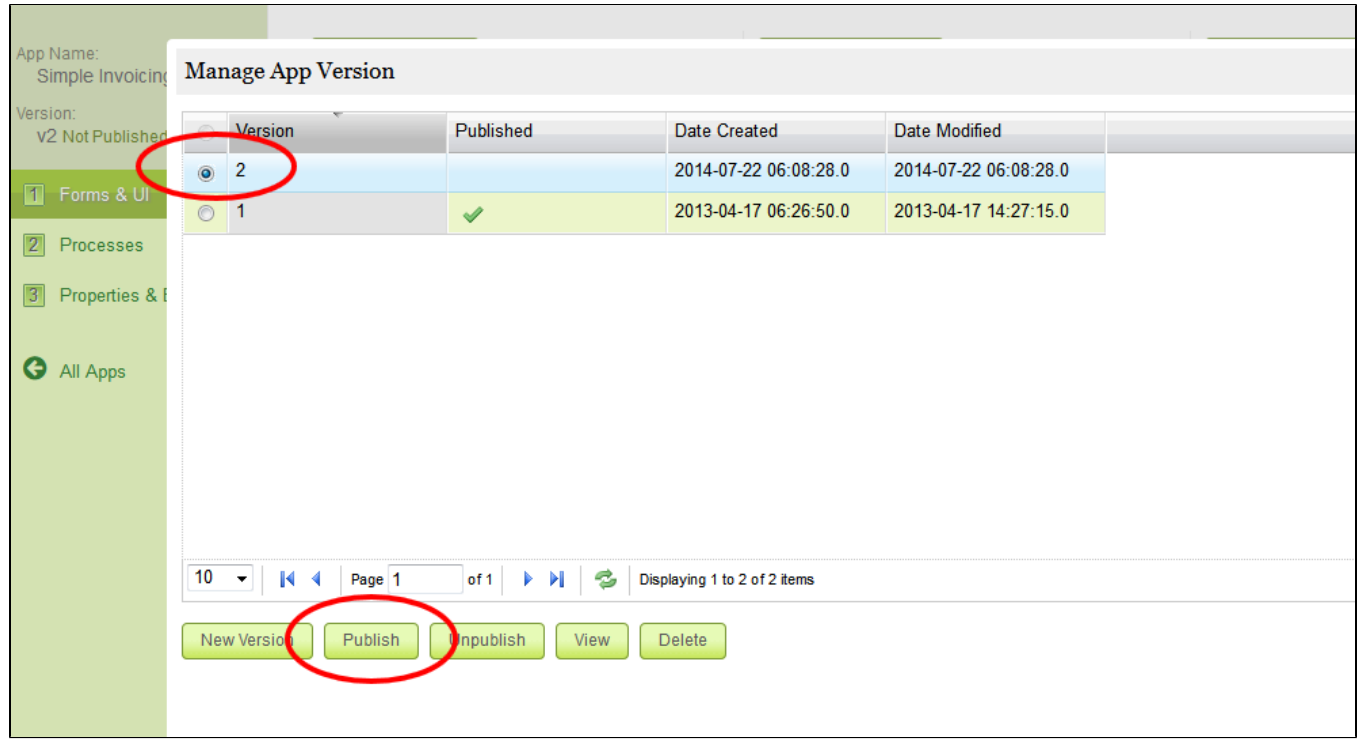

6.

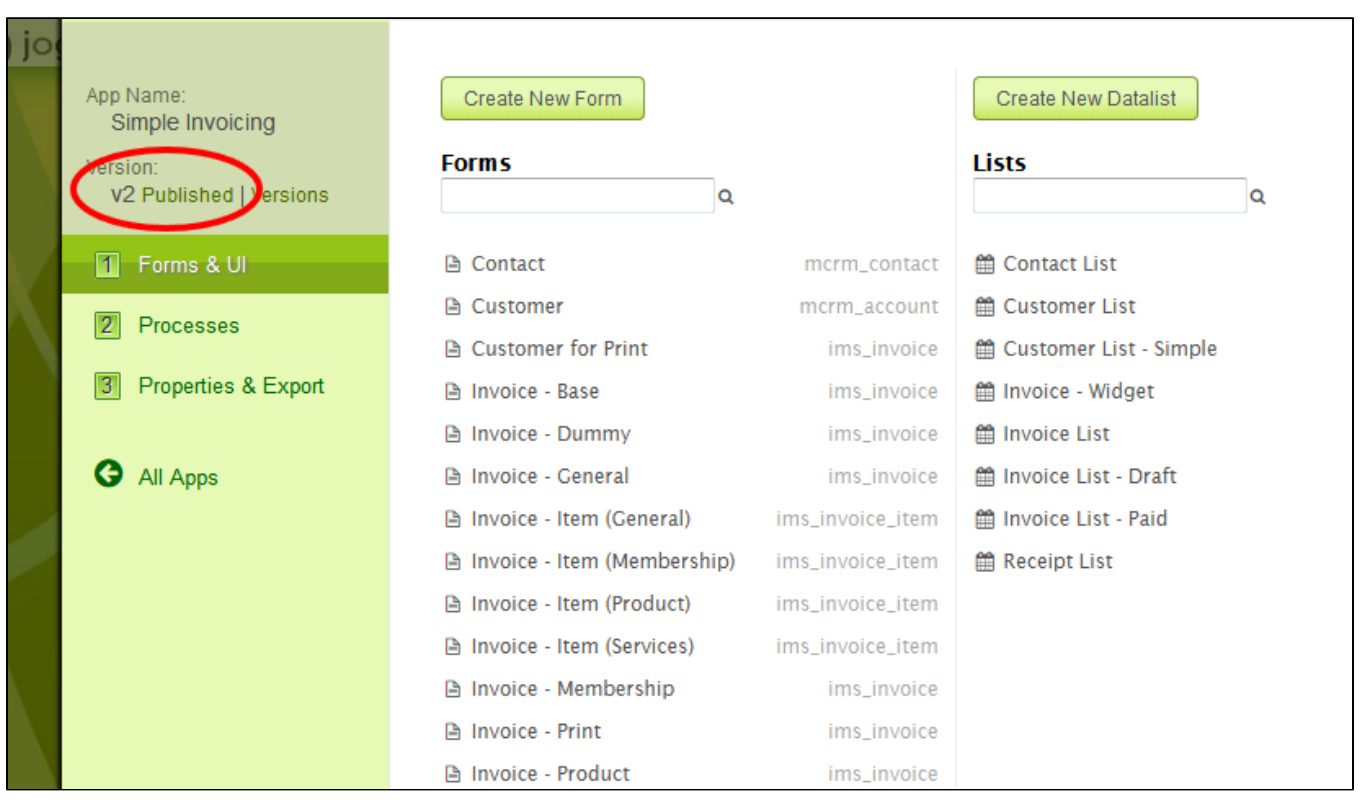

"v2""v2"

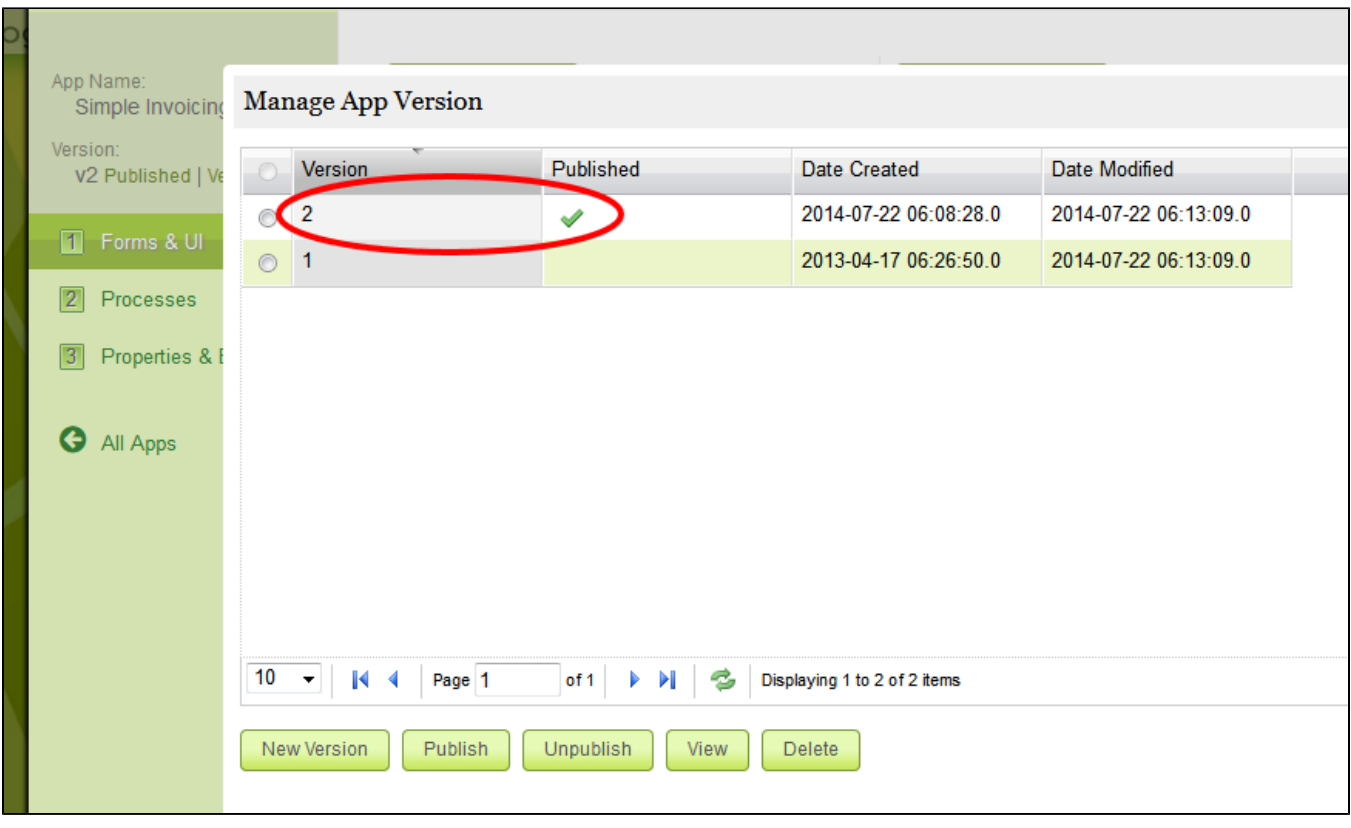

 $8.$ 

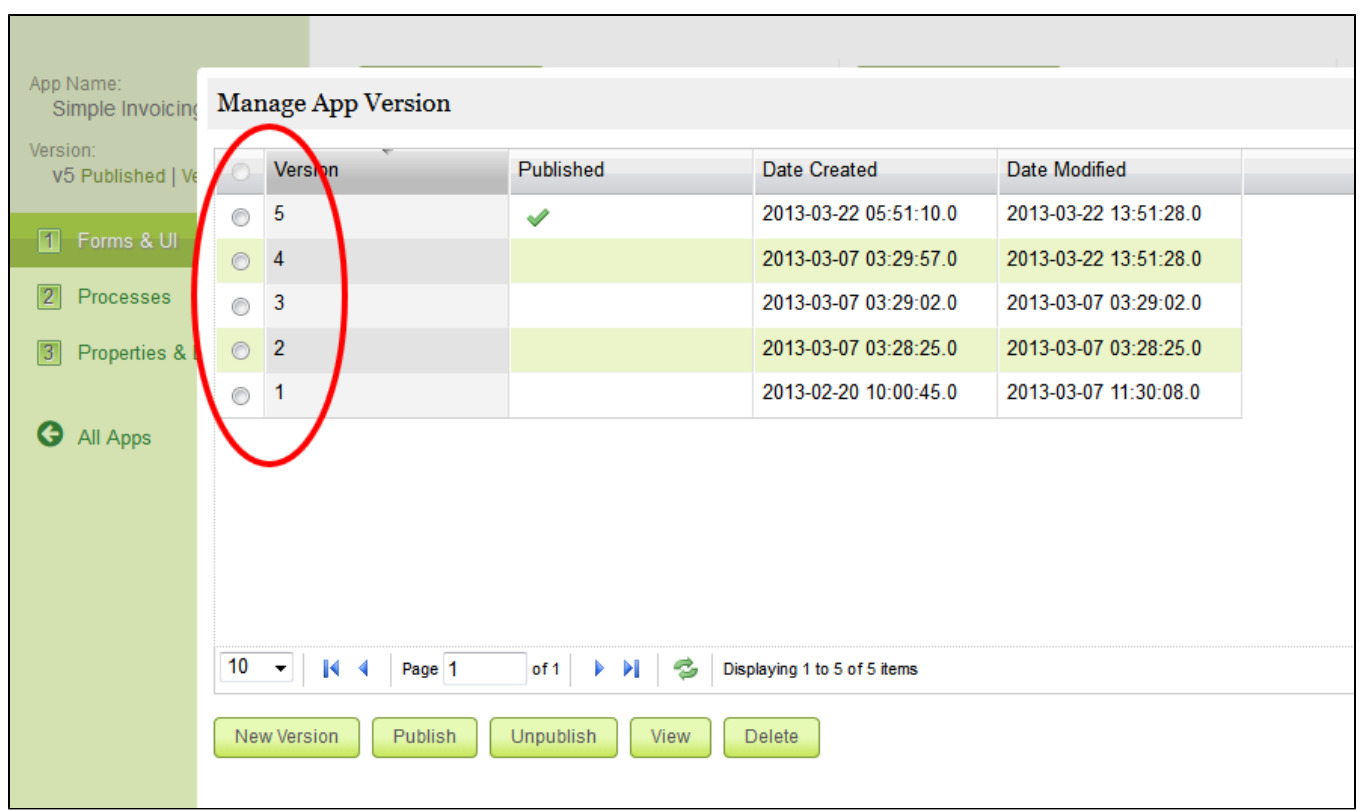